# SET-X

# **BIRLA INSTITUTE OF TECHNOLOGY & SCIENCE, PILANI (RAJASTHAN) II SEMESTER 2021-2022**

**Mid Semester Test - PART A (CLOSED BOOK)**

**Course No.: IS F462 Course Title: Network Programming Date: 10th March (2-3:30 PM) Maximum Marks: 10% (10M) (35 Mins)**

**Note:**

- Write answers in this sheet itself.
- Overwritten answers will not be accepted for rechecks
- Once you submit PART-A, you can collect PART-B.
- **Q1.**Write answers to the following questions in the grid given below. A question may have more than one correct option. Marks will be awarded only if all correct options and only correct options are chosen.

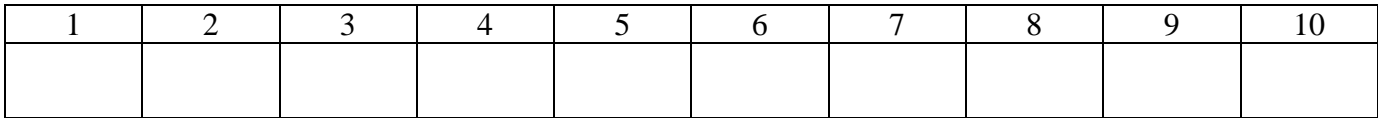

- 1) Choose the TCP connection state(s) during connection termination on active open side.
	- (a) ESTABLISHED
	- (b) FIN\_WAIT\_1
	- (c) TIME\_WAIT
	- (d) LAST\_ACK
	- (e) SYN\_SENT
- 2) The following signal(s) can be generated for a foreground process group using its terminal input
	- (a) SIGINT
	- (b) SIGSTOP
	- (c) SIGQUIT
	- (d) SIGKILL
	- (e) SIGTSTP
- 3) File descriptors
	- (a) are visible across processes
	- (b) are same file pointers returned by fopen()
	- (c) are must for any file I/O in Linux
	- (d) are always integers
- 4) dup(*fd*) system call
	- (a) duplicates *fd* from parent to child process
	- (b) duplicates entry corresponding *fd* in Open File Table
- (c) duplicates *fd* at the highest vacant slot available file descriptor table
- (d) duplicates *fd* at the lowest vacant slot available in file descriptor table
- 5) Following system calls can be called on any fd in Linux
	- (a) open()
	- (b) close()
	- $(c)$  read $(0)$
	- (d) write()
	- (e) lseek()
- 6) Consider the following code. What will be its output?
	- $main()$ 
		- int  $pid=fork()$ ;  $fork()$ ; printf("hello\n")  $exit(0);$
	- Y
	- (a) prints hello 1 time
	- (b) prints hello 2 times
	- (c) prints hello 3 times
	- (d) prints hello 4 times
	- (e) prints hello 5 times
- 7) The following field(s) of IPv4 socket address structure require to be in Network Byte Order
	- (a) sin\_family
	- (b) sin\_port
- (c) sin\_addr.s\_addr
- (d) None of the above
- 8) Chose the correct option(s) about pipes. pipe(fds);
	- (a) fds[0] and fds[1] are available for reading
	- (b) fds[0] is available for reading and fds[1] is available for writing
	- (c) fds[0] is available for writing and fds[1] is available for reading
	- (d) It depends on which process created pipe
	- (e) it depends on dup() call
- 9) SYN flooding attack means
	- (a) only complete queue in TCP is manipulated to become full
- (b) only incomplete queue in TCP is manipulated to become full
- (c) both complete queue and incomplete queue are manipulated to become full
- (d) Manipulating any of the two queues to become full
- 10) Writing more than PIPE\_BUF size into a pipe during one write() call results in
	- (a) a deadlock
	- (b) interleaving of data from different write() calls
	- (c) overwriting data of other processes
	- (d) pipe fds getting closed by OS

**Q2.**Fill in the blanks. Overwritten answers will not be considered for rechecks. [10\*0.5=5M]

- 1) During a read() on TCP socket, read() returns 0 when \_\_\_\_\_\_\_\_\_\_\_\_\_\_\_\_\_\_ \_\_\_\_\_\_\_\_\_\_\_\_\_\_\_\_\_\_\_\_\_.
- 2) Signal which can be used for setting timers in a process is \_\_\_\_\_\_\_\_\_.
- 3) wait() call can be used for

\_\_\_\_\_\_.

4) The purpose of set-user-id flag in File metadata is

\_\_\_\_\_\_\_\_\_\_\_\_\_\_\_\_\_\_\_\_\_\_\_\_\_\_ .

- 6) Write one line code for generating a signal SIGKILL for process 9001. \_\_\_\_\_\_\_\_\_\_\_\_\_\_\_\_\_\_\_\_\_\_\_\_\_\_\_\_\_\_\_\_.
- 7) \_\_\_\_\_\_\_\_\_\_\_socket option can be used to abruptly end the TCP connection at application layer.
- 8) During connection establishment, TCP detects the error of service not running on remote system by

\_\_\_\_\_\_\_\_\_\_\_\_\_\_\_\_\_\_\_\_\_\_\_\_\_\_\_\_\_\_\_\_.

\_\_\_\_\_\_\_\_\_\_\_\_\_\_\_\_\_\_\_\_\_\_\_\_\_\_\_\_\_\_\_\_\_

9) A background process can't

\_\_\_\_\_\_\_\_\_\_.

5) Write brief code for executing /bin/ls in a new process.

\_\_\_\_\_\_\_\_\_\_\_\_\_\_\_\_\_\_\_\_\_\_\_\_\_\_\_\_\_\_\_\_\_

10) The minimum functionality of a transport layer is \_\_\_\_\_\_\_\_\_\_\_\_\_\_\_\_\_\_\_\_\_\_\_.

**-&--**

# **BIRLA INSTITUTE OF TECHNOLOGY & SCIENCE, PILANI (RAJASTHAN) II SEMESTER 2021-2022**

**Mid Semester Test - PART B (OPEN BOOK)**

**Course No.: IS F462 Course Title: Network Prog. Date: 10th March (2-3:30 PM) Maximum Marks: 15% (15M)**

#### **Note:**

- Overwritten answers will not be accepted for rechecks
- Write all parts of a question together.
- **Q1.**Write a server program for the following requirements. Server should not use any temporary files or system() call or popen() call.
	- A TCP-based client-server application has to be designed for searching a massive collection of archives stored in a single machine. A client sends a search query consisting of set of keywords up to 10 keywords in a single query. Server has to apply grep command separately on each keyword on all files and combine the results of all keywords together before sending to client. Server applies grep on all keywords not one after another but simultaneously i.e. not waiting for the previous grep command to finish.
	- Server is to be concurrent by using fork-per-client model.
	- A client can send multiple queries on a single TCP connection. However client waits for the reply of first query before sending the next query.
	- Server has to take care of zombie processes.
	- Server upon receiving signal SIGUSR1 prints total number of clients handled so far and the number of queries handled so far.

### **[9M]**

**Q2.**There is a requirement in a Linux system to receive requests from multiple users and process them according to their userid. A user sends a request for executing a job or program using command called *makerequest*. makerequest takes arguments of the path to executable file and its arguments. So any user can submit his program for execution. A program called *receiveRequests* is always running in the system. receiveRequests reads from a global message queue and schedules the next job to be run. The algorithm it uses is to order the jobs by the userid of the user who submitted them. Lower the userid higher the priority.

Design a solution using System V Message queues. Write programs for makeRequest and receiveRequests.

**[6M]**